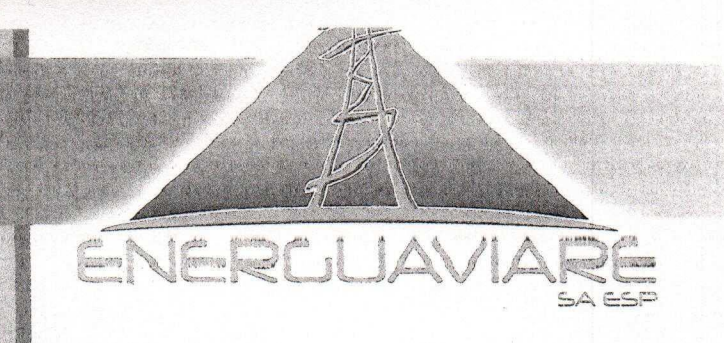

Nit. 822.004.680-9 Ávanzangio aon Energía

# ENTICAS Y PROCEDIMIENTOS PARA LA

#### Fecha: 17 de Abril de 2018

I

1

La Empresa de Energía Eléctrica del Departamento del Guaviare - ENERGUAVIARE S.A. E.S.P, se constituye bajo la iniciativa de la Administración Departamental con la figura de sociedad anónima el 30 de agosto de 2001, mediante Escritura Pública No. 848 de la Notaría Única de San José del Guaviare, inscrita en la Cámara de Comercio el 10 de septiembre de 2001, folio número 282 del libro respectivo.

CALLE 8 # 23-55 CENTRO LINEA DE SERVICIO AL CLIENTE 584 04 93 - CEL.: 318 782 7947 **OFICINAS 584 04 93** SAN JOSÉ DEL GUAVIARE

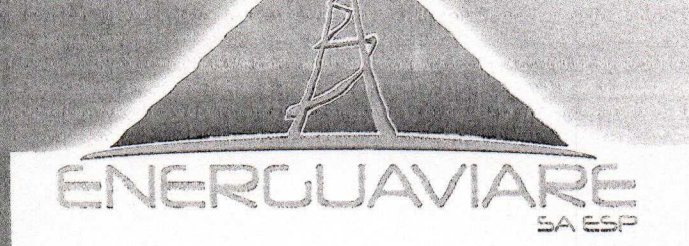

Nit. 822.004.680-9 Arrawanski skladarski

♦

 $\overline{2}$ 

El objeto social y Registro Único de Prestadores de Servicios públicos – RUPS de ENERGUAVIARE S.A. E.S.P. es Comercialización y Distribución de Energía Eléctrica ima Interconectado Nacional – **SIN**, Generación, Distribución<br>
ción de Energía en Zonas No Interconectadas – **ZNI**, prestando s<br>
a actualidad en San José del Guaviare y en las localidades de El Retorr<br>
Libertad, el Caprich

584 04 93 - CEL.: 318 782 7947

OFICINAS 584 04 93 SAN JOSÉ DEL GUAVIARE

ampliado hasta el 30 septiembre de 2018, mediante el Decreto 090 del 18 de enero de 2018

Que corresponde tanto a las directivas de ENERGUAVIARE S.A. E.S.P., así como a sus trabajadores y terceros contratistas, observar, acatar y cumplir las órdenes e instrucciones que de modo particular imparta la empresa respecto de los datos de carácter personal cuya divulgación o indebido uso pueda generar un perjuicio a los

LINUST REVIDENT REVIEWS Telacionadas con los datos personales establecen sanciones

http://www.energuaviare.com <br>
gerencia@energuaviare.com.co ?/energuaviare.aesp

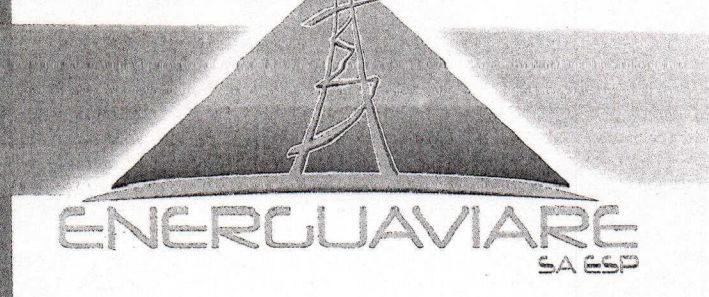

Nit. 822.004.680-9 Avanzando con Energía

 $\mathbb{Q}$ 

económicas, comerciales y privativas de la libertad, por lo cual es fundamental la cooperación entre ENERGUAVIARE S.A E.S.P y los destinatarios de esta política, con y/o terceros.

ntizar el cumplimiento de los derechos a la intimidad, al habeas data y a<br>
el datos personales, evitando así perjuicios para cualquiera de las part<br>
le tratamiento de la Información se desarrolla en cumplimiento de l<br>
y 20

Empresa de Energía Eléctrica del Departamento del Guaviare ENERGUAVIARE S.A E.S.P. con identificación Tributaria No: 822.004.680-9 Correo Electrónico: datospersonales@energuaviare.com Atención al Cliente: (57) (8) 5840493- 318 7827947 Dirección: Calle 8 No. 23-55 Centro San José del Guaviare

Califor # 23 44 Hanguaviere.com LINEA DE SERVICIO AL CLIENTE 584 04 93 - CEL.: 318 782 7947 OFICINAS 584 04 93 SAN JOSÉ DEL GUAVIARE

http://www.energuaviare.com <br>
gerencia@energuaviare.com.co <a>p>/energuaviare.com/co <a>p>/energuaviare.saesp

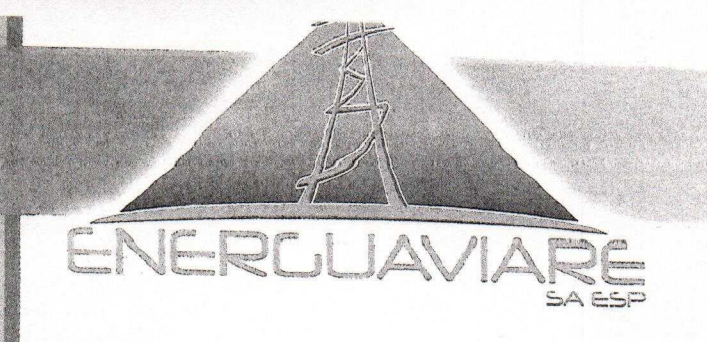

Nit. 822,004,680-9 Avanyando con Ensigna

f

Encargados del Tratamiento de Datos: Los encargados de las base de datos personales tratados por ENERGUAVIARE S.A. E.S.P., deberán ser designados mediante un acto

acto que formara parte exclusiva de estas políticas.<br>
CIONES<br>
CIONES<br>
CIARE S.A ESP pone de presente las siguientes definicione<br>
en el artículo 3 de la LEPD y el artículo 3 del Decreto 1377 de 2013, par<br>
preretación de la

- 
- 
- 
- 
- 
- \* Dato personal. Es cualquier dato y/o información que identifique a una persona física, la haga identificable o que pueda asociarse a una o varias personas naturales determinadas o determinables. Pueden ser datos numéricos, alfabéticos, gráficos, visuales, biométricos, auditivos, perfiles o de cualquier otro tipo.

\* Dato privado: Es el dato que por su naturaleza íntima o reservada solo es CALLE 8<sup>relevante</sup> para el Titular de la información. Son considerados como datos LINEA DE SERVICIO AL CLIENTE 584 04 93 - CEL.: 318 782 7947  $\Lambda$ **OFICINAS 584 04 93** SAN JOSÉ DEL GUAVIARE

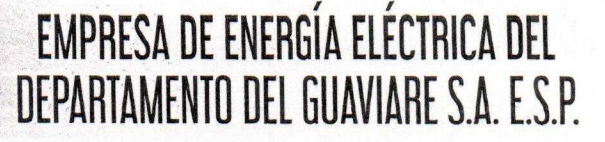

Nit. 822.004.680-9 Avanyando con Energía

privados, entre otros, los libros de los comerciantes, datos contenidos en documentos privados, gustos o datos de contacto personales.

- dibilico: Es el dato que no sea semiprivado, privado o sensible. Se<br>ardos datos públicos, entre otros, los datos relativos al estado civil de la<br>s, a su profesión u oficio y a su calidad de comerciante o de servid<br>Por su n
- 
- 
- 
- \* Fuentes Accesibles al Público. Se refiere a aquellas bases contentivas de datos personales cuya consulta puede ser realizada, por cualquier persona, que puede incluir o no el pago de una contraprestación a cambio del servicio de acceso a tales datos. Tienen esta condición de fuentes accesibles al público las guías telefónicas, los directorios de la industria o sectoriales, entre otras, siempre y cuando la información se limite a datos personales de carácter general o que CALLE 8 # 23-50 CENTRU. presos, diario oficial y demás medios de comunicación. LINEA DE SERVICIO ACENTERE

584 04 93 - CEL.: 318 782 7947 OFICINAS 584 04 93 SAN JOSÉ DEL GUAVIARE

RIGHC

http://www.energuaviare.com Sgerencia@energuaviare.com.co n/energuaviare.saesp

 $\partial$ 

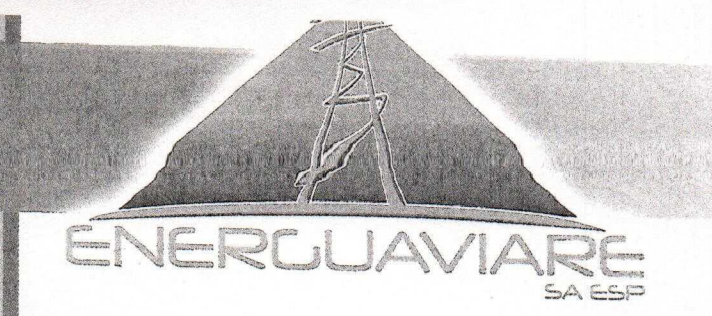

Nit. 822.004.680-9 Aranjzanje odvoj Energija

 $\mathbb{\mathcal{X}}$ 

- \* Habeas Data. Derecho fundamental de toda persona para conocer, actualizar, rectificar y/o cancelar la información y datos personales que de ella se hayan
- o en la ley y demás normatividad aplicable.<br>
miento de análisis y creación de Información. Es la creación d<br>
sión respecto de una persona, a partir del análisis y tratamiento de lo<br>
grisonales recolectados y autorizados, p
- 
- 
- 
- 
- \* Titular del dato personal. Es la persona física cuyos datos sean objeto de tratamiento. Respecto de las personas jurídicas se predica el nombre como derecho fundamental protegido constitucionalmente.
- \* Tratamiento de Datos. Cualquier operación o conjunto de operaciones y procedimientos técnicos de carácter automatizado o no que se realizan sobre CALLE 8 datos - personales, tales como la recolección, grabación, almacenamiento, SALLE O MERCIA DI USO, circulación, modificación, bloqueo, cancelación, entre otros.<br>LINEA DE SERVICIÓN CHENTE: USO, circulación, modificación, bloqueo, cancelación, entre otros. 584 04 93 - CEL.: 318 782 7947 6

OFICINAS 584 04 93 SAN JOSÉ DEL GUAVIARE

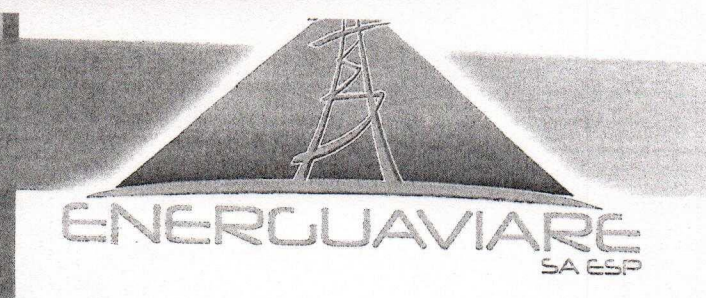

Nit. 822.004.680-9 Avanzando con Energía

 $\chi$ 

 $\overline{7}$ 

- \* Usuario. Es la persona natural o jurídica que tiene interés en el uso de la información de carácter personal.
- \* Violación de datos personales. Es el delito creado por la Ley 1273 de 2009, o en el anticulo 269 F del Codigo Penal Colombiano. La conduct<br>
el es la siguiente: "El que, sin estar facultado para ello, con provechia de un tercero, obtenga, compile, sustraiga, ofrezca, venda, intercambie de un terce
- 
- 
- 
- 
- física, fisiológica, biométrica, morfológica, psíquica, económica, cultural o social. Una persona natural no se considerará identificable si dicha identificación requiere plazos o actividades desproporcionados.
- \* Proveedor: Persona natural o jurídica que asume contractualmente ante ENERGUAVIARE S.A. E.SP., con medios humanos y materiales, propios o  $CALLE 8$ <sup>ajenos</sup>: el compromiso de ejecutar la totalidad o parte de las obras o servicios con LINEA DE SENTICIÓN CHEMICO y al contrato.

584 04 93 - CEL.: 318 782 7947 **OFICINAS 584 04 93** SAN JOSÉ DEL GUAVIARE

http://www.energuaviare.com © gerencia@energuaviare.com.co n/energuaviare.saesp

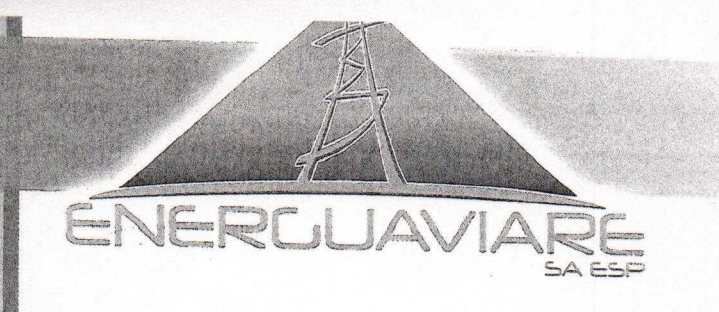

Nit. 822.004.680-9 Avanzando con Energía

- \* Reclamo: Solicitud del titular del dato o las personas autorizadas por éste o por la ley para corregir, actualizar o suprimir sus datos personales o para revocar la autorización en los casos establecidos en la ley.
- Contratation verball of escrita generada por e<br>
PIAVIARE S.A.E.S.P. dirigida al Titular para el tratamiento de sus datos<br>
al NAVIARE S.A.E.S.P. dirigida al Titular para de la existencia de las políticas<br>
piento de informac
- 
- 
- 

SAN JOSÉ DEL GUAVIARE

Las reglas contenidas en esta política dan cumplimiento a lo dispuesto en la Ley 1581 de 2012, Decreto 1377 de 2013, Decreto 886 de 2014, en el artículo 15 de la Constitución Política de Colombia, en cuanto a la garantía de la intimidad de las sonas, ejercicio del habeas data y protección de datos personales, en concordancia información, de manera que se regulen proporcionalmente estos LINEA'DE'SERVICID AL CLIERTE <sup>a</sup> 584 04 93 - CEL.: 318 782 7947 8 **OFICINAS 584 04 93** 

http://www.energuaviare.com cogerencia@energuaviare.com.co n/energuaviare.saesp

 $\chi$ 

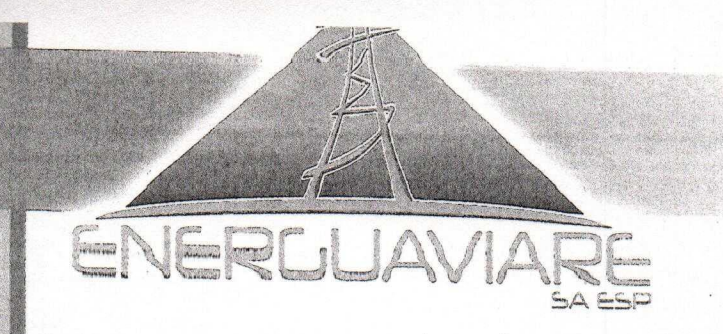

Nit, 822,004,680-9

dvanzando con filmati

derechos en ENERGUAVIARE S.A E.S.P y se pueda prevenir la vulneración de los mismos.

phadas en esta política por ENERGUAVIARE S.A E.S.P se adecúan internacionales en materia de protección de datos personales<br>DE APLICACIÓN<br>DE APLICACIÓN<br>oblítica se aplicará al tratamiento de datos personales efectuado el<br>bi

política.

- 6.1. Representantes Legales y/o administradores societarios
- 6.2. Personal interno de ENERGUAVIARE S.A E.S.P., directivos o no, que custodien y traten bases de datos de carácter personal.
- 6.3. Contratistas y personas naturales o jurídicas que presten sus servicios a ENERGUAVAIRE S.A E.S.P. bajo cualquier tipo de modalidad contractual, en virtud de la cual se realice cualquier tratamiento de datos de carácter personal.

ccionistas, revisores fiscales y aquellas otras personas con las cuales exista Megal de orden estatutario.

584 04 93 - CEL.: 318 782 7947 OFICINAS 584 04 93 **SAN JOSÉ DEL GUAVIARE** 

http://www.energuaviare.com © gerencia@energuaviare.com.co (?) /energuaviare.saesp

 $\mathcal{Y}$ 

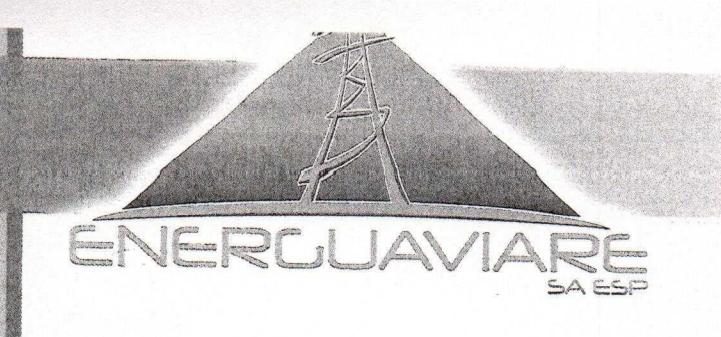

Nit. 822.004.680-9 Avanzando con Energía

# 6.5. POISONAS públicas y privadas en condición de usuarios de los datos personales. 6.6. Las demás personas que establezca la ley.

IOS APLICABLES AL TRATAMIENTO DE DATOS PERSONALES<br>de datos de carácter personal en ENERGUAVIARE S.A. E.S.P. estar<br>siguientes principios o reglas fundamentales, con base en las cuales s<br>los procesos internos relacionados co

#### 7.3. Finalidad del Dato.

El tratamiento de datos personales debe obedecer a una finalidad legítima, acorde con la Constitución y la ley, la cual debe ser informada de manera concreta, precisa y previa al titular para que éste exprese su consentimiento informado.

#### ad o veracidad del dato.

These dates of children<br>LINEADE SERVEID AT CITER CORPORATION of THE S.A. E.S.P deben 584 04 93 - CEL.: 318 782 7947 10 **OFICINAS 584 04 93** SAN JOSÉ DEL GUAVIARE

http://www.energuaviare.com <br>
gerencia@energuaviare.com.co <a>p>/energuaviare.saesp>

 $\lambda$ 

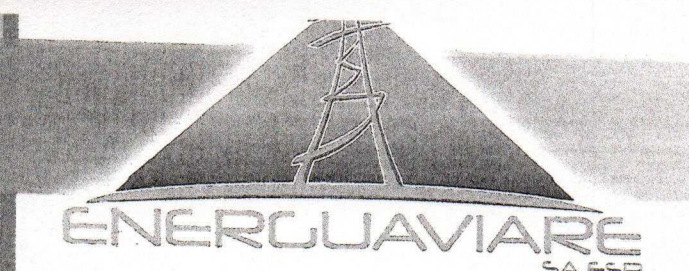

Nit. 822.004.680-9 Avan*pando con Energia* 

ser veraces, completos, exactos, comprobables, comprensibles y mantenerse actualizados. Se prohíbe el tratamiento de datos parciales, fraccionados, incompletos o que induzcan a error.

**Example 12**<br>
and de datos personales se garantizará el derecho del titular a obtener<br>
sponsable y/o encargado del tratamiento, en cualquier momento y si<br>
nformación acerca de la existencia de datos que le conciernen.<br> **ia** 

terceros.

#### 7.8. Temporalidad del dato.

Agotada la finalidad para la cual fue recolectado y/o tratado el dato personal, ENERGUAVIARE S.A E.S.P deberá cesar en su uso y por ende adoptará las medidas de seguridad pertinentes a tal fin.

**CALLE 8 # 23-55 CENTRO** LINEA DE SERVICIO AL CLIENTE 584 04 93 - CEL.: 318 782 7947 **OFICINAS 584 04 93 SAN JOSÉ DEL GUAVIARE** 

http://www.energuaviare.com <br>
gerencia@energuaviare.com.co <a>p>/energuaviare.saesp>

 $11$ 

 $\mathcal{Y}$ 

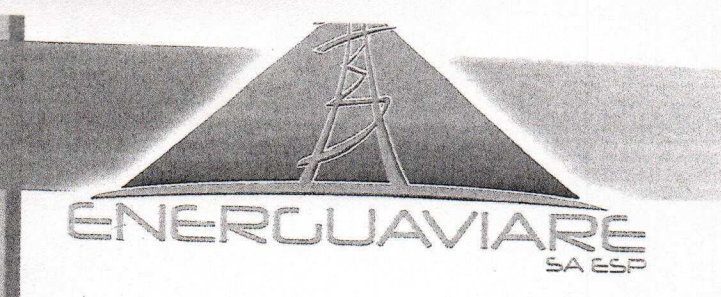

Nit. 822,004,680-9 Avanzando con Energía

 $\mathbf{v}$ 

12

#### 7.9. Seguridad del Dato.

ENERGUAVIARE S.A E.S.P, en calidad de responsable o encargado del tratamiento de datos personales, según el caso, adoptará las medidas de seguridad físicas,

Itenticidad y confiabilidad de los datos personales. ENERGUAVIAR<br>
Itenticidad y confiabilidad de los datos personales. ENERGUAVIAR<br>
Iforme la clasificación de los datos personales, implementará las medida<br>
de nivel alto, m

exclusivamente a ideologías políticas, afiliación sindical, creencias religiosas, vida sexual, origen étnico, y datos de salud, salvo autorización expresa del titular y en aquellos casos de ley en los cuales no se requiera del consentimiento. La información personal de carácter sensible que se pueda obtener de un proceso de selección de será protegida a través de las medidas de seguridad de nivel alto.<br>**-55 LENTRI**O

LINEA DE SERVICIO AL CLIENTE 584 04 93 - CEL.: 318 782 7947 **OFICINAS 584 04 93** SAN JOSÉ DEL GUAVIARF

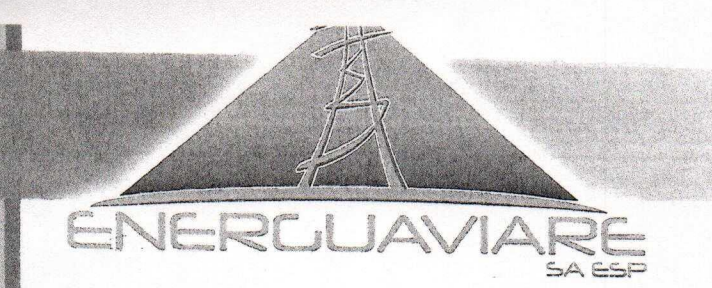

Nit. 822.004.680-9

Avangando con Energía

#### 8. DERECHOS DE LOS TITULARES

De acuerdo con el artículo 8 de la Ley 1581 de 2012 y a los artículos 21 y 22 del

- 
- 
- 
- 

V

Machinette control of the subsection and selected and selection al tratamiento de sus datos personales. Estos derechos podrán assiguientes personas.<br>
Alar, quién deberá acreditar su identidad en forma suficiente por los di derecho a:

- 
- fraccionados, que induzcan a error, o aquellos cuyo tratamiento esté expresamente prohibido o no haya sido autorizado.

Reclamo de supresión: el derecho del Titular a que se supriman los datos que resulten inadecuados, excesivos o que no respeten los principios, derechos y

CALLE 8 9 23 5 CERPIS titucionales y legales. LINEA DE SERVICIO AL CLIENTE 584 04 93 - CEL.: 318 782 7947 **OFICINAS 584 04 93 SAN JOSÉ DEL GUAVIARE** 

13

http://www.energuaviare.com Sgerencia@energuaviare.com.co n/energuaviare.saesp

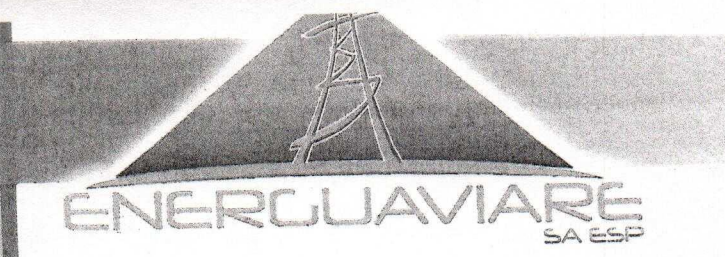

Nit. 822.004.680-9 Avanzando can individ

 $\rightarrow$ 

14

Reclamo de revocación: el derecho del Titular a dejar sin efecto la autorización previamente prestada para el tratamiento de sus datos personales. Reclamo de infracción: el derecho del Titular a solicitar que se subsane el

- incitivo and nontineural of the and a determination of a determination of a determinantio (all consentimiento informado, el titular del dato tiene derecho is a solicitar prueba de la autorización otorgada a ENERGUAVIARE S.
- 
- 
- 
- 
- 
- Derecho de Oposición: Este derecho comprende la facultad del titular del dato de oponerse al tratamiento de sus datos personales, salvo los casos en que tal derecho no proceda por disposición legal o por vulnerar intereses generales superiores al interés particular. La Secretaría General y Jurídica de ENERGUAVIARE S.A E.S. P con base en los legítimos derechos que argumente

CALLE 8 = 23-159 CENTRA to personal, hará un juicio de proporcionalidad o ponderación con el LINEA DE SERVICIO AL CLIENTE 584 04 93 - CEL.: 318 782 7947 OFICINAS 584 04 93

SAN JOSÉ DEL GUAVIARE

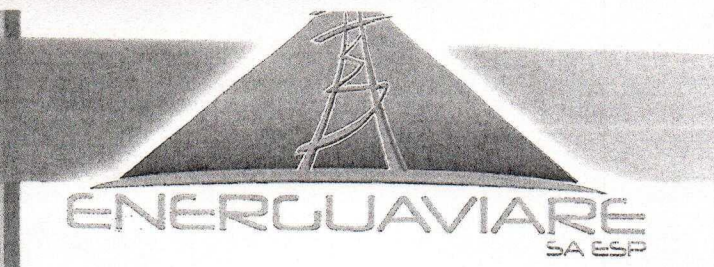

Nit. 822.004.680-9 Avanzando con Engrafa

fin de determinar la preeminencia o no del derecho particular del titular del dato sobre otros derechos, verbigracia, el derecho de información.

- · Derecho a presentar ante la Superintendencia de Industria y Comercio
- 
- 

ivez haya agotado el trámite de consulta o reclamo ante el responsable<br>iento o encargado del tratamiento.<br>coeder. El títular de los datos tendrá derecho acceder en forma<br>sus datos personales. La información solicitada por

cuando esta así lo requiera, el soporte de dichos gastos.

El titular de los datos no podrá: En ningún caso revocar la autorización y solicitar la supresión de los datos, cuando exista un deber legal o contractual que le imponga la CALLE 84 23-55 COMPARENCE en la base de datos.

LINEA DE SERVICIO AL CLIENTE 584 04 93 - CEL.: 318 782 7947 OFICINAS 584 04 93 SAN JOSÉ DEL GUAVIARE

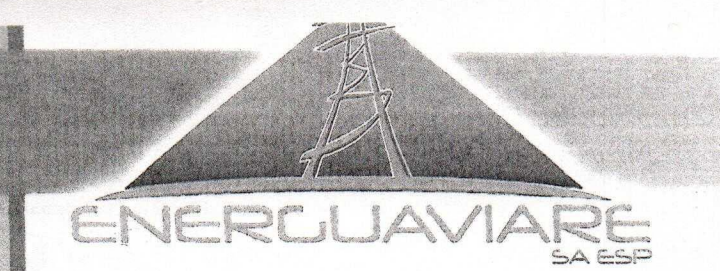

Nit. 822.004.680-9 Avanzando con Energia

 $\mathbf{v}$ 

#### 9. AUTORIZACIÓN DE LA POLÍTICA DE TRATAMIENTO

De acuerdo al artículo 9 de la ley de 1581 de 2012, artículo 5 del Decreto 1377 de Titular, mediante la aceptación de la presente política, todo Titular que<br>Titular, mediante la aceptación de la presente política, todo Titular que<br>ción relativa a sus datos personales está consintiendo el tratamiento de<br>p

- 
- 
- 
- 
- 

#### 10.1. Deberes para los RESPONSABLES del Tratamiento.

Cuando ENERGUAVIARE S.A E.S.P o cualquiera de los destinatarios de esta norma, de responsables del tratamiento de datos personales bajo su cumplir los siguientes deberes, sin perjuicio de las demás LANER DE SERVICIO EL PERFAIP 584 04 93 - CEL.: 318 782 7947 16 OFICINAS 584 04 93 **SAN JOSÉ DEL GUAVIARE** 

http://www.energuaviare.com Sgerencia@energuaviare.com.co n/energuaviare.saesp

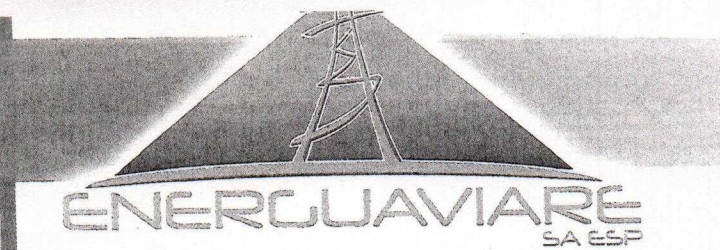

Nit. 822.004.680-9 Aranzando con Apraha

disposiciones previstas en la ley y en otras que rijan su actividad:

a) Garantizar al Titular, en todo tiempo, el pleno y efectivo ejercicio del derecho de hábeas data.

conservar, en las condiciones previstas en la presente ley, copia de lorización otorgada por el Titular.<br>
Ebidamente al Titular sobre la finalidad de la recolección y los dereches por virtud de la autorización otorgada.<br>
l

I) Informar al Encargado del tratamiento la circunstancia de que determinada información se encuentra en discusión por parte del titular, una vez se haya presentado la reclamación y no haya finalizado el trámite respectivo.

m) Informar a solicitud del titular sobre el uso dado a sus datos.

SAN JOSÉ DEL GUAVIARE

ormar a la autoridad de protección de datos cuando se presenten violaciones a los **SENTE Réguments y existan riesgos en la administración de la información de los** 584 04 93 - CEL.: 318 782 7947  $17$ OFICINAS 584 04 93

http://www.energuaviare.com Sgerencia@energuaviare.com.co n/energuaviare.saesp

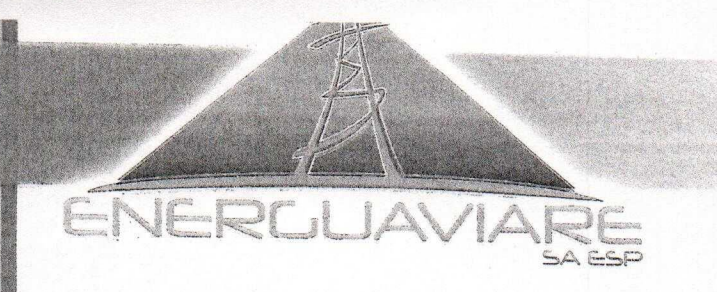

Nit. 822.004.680-9 Avanzando con Energia

titulares.

**SAN JOSÉ DEL GUAVIARF** 

o) Cumplir las instrucciones y requerimientos que imparta la Superintendencia de Industria y Comercio.

de los ENCARGADOS del tratamiento de datos personales.<br>
RGUAVIARE S.A. E.S.P. o cualquiera de los destinatarios de est<br>
an la calidad de encargados del tratamiento de datos personales bajo serán cumplir los siguientes debe

hábeas data.

h) Insertar en la base de datos la leyenda "información en discusión judicial" una vez notificado por parte de la autoridad competente sobre procesos judiciales relacionados con la calidad del dato personal.

i) Abstenerse de circular información que esté siendo controvertida por el titular y cuyo hava sido ordenado por la Superintendencia de Industria y Comercio.<br>1-13 CENIRO

une de mais de l'alimie.<br>L'INEA DE SERVICION d'ERRESO a la información únicamente a las personas que pueden tener 584 04 93 - CEL.: 318 782 7947 18 UFICINAS 584 N4 93

6 http://www.energuaviare.com © gerencia@energuaviare.com.co + /energuaviare.saesp

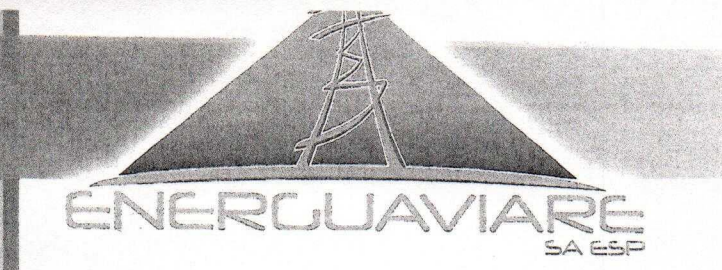

Nit. 822.004.680-9 Avanxando con Inerofa

acceso a ella.

k) Informar a la Superintendencia de Industria y Comercio cuando se presenten violaciones a los códigos de seguridad y existan riesgos en la administración de la información de los titulares.

instrucciones y requerimientos que imparta la Superintendencia de<br>
nercio.<br>
comunes de responsables y encargados del tratamiento.<br>
deberes antes descritos en cabeza de ENERGUAVIARE S.A E.S.P y da<br>
a persona que asuma su co

ð

comprenda el historial desde su creación, tratamiento de la información y cancelación de la base de datos.

h) Gestionar de manera segura el acceso a las bases de datos personales contenidos en los sistemas de información, en los que actúe como responsable o encargado del

rocedimiento para gestionar los incidentes de seguridad respecto de 584 04 93 - CEL.: 318 782 7947 19 UFICINAS 584 04 93 SAN JOSÉ DEL GUAVIARE http://www.energuaviare.com © gerencia@energuaviare.com.co n/energuaviare.saesp

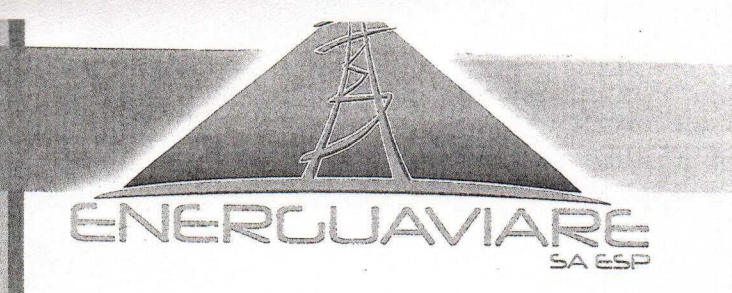

Nit. 822.004.680-9 Avanzundo con Energia

∛

las bases de datos que contengan datos personales.

j) Regular en los contratos con terceros el acceso a las bases que contengan datos de carácter personal.

MIENTO DE DATOS PERSONALES.<br>
es que constituyen tratamiento de datos personales por parte di<br>
RE S.A E.S.P. en calidad de responsable o encargado del mismo, si<br>
siguientes parámetros.<br>
Franciales relacionados con la Gestió selección.

ENERGUAVIARE S.A. E.S.P cuando contrate procesos de selección de personal con terceros regulará en los contratos el tratamiento que se deberá dar a los datos personales entregados por los interesados, así como la destinación de la información personal obtenida del respectivo proceso.

CALLE 8 # 23-55 CENTRO LINEX DESERVEIDRE EN PIPELES e información obtenida del proceso de selección respecto del 584 04 93 - CEL.: 318 782 7947 20 OFICINAS 584 04 93 SAN JOSÉ DEL GUAVIARF http://www.energuaviare.com <br>
gerencia@energuaviare.com.co <a>p>/energuaviare.sqesp</a>p>

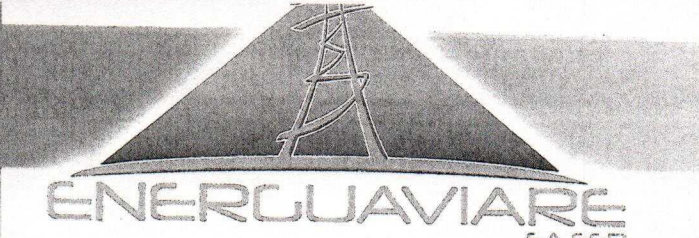

UFICINAS 584 04 93 **SAN JOSÉ DEL GUAVIARE** 

## EMPRESA DE ENERGÍA ELÉCTRICA DEL DEPARTAMENTO DEL GUAVIARE S.A. E.S.P.

Nit. 822.004.680-9 Avanzando con Energía

V

 $21$ 

personal seleccionado para laborar en ENERGUAVIARE S.A E.S. P, serán almacenados en la en la hoja de vida del nuevo trabajador, aplicando a esta información niveles y medidas de seguridad altas, en virtud de la potencialidad de que tal información contenga datos de carácter sensible.

e la entrega de los datos suministrados por los interesados en la<br>
ENERGUAVIARE S.A. E.S.P. y la información personal obtenida de<br>
lección, se limita a la participación en el mismo; por tanto, su uso para<br>
está prohibido.<br> trabajador.

Terminada la relación laboral, cualquiera que fuere la causa, ENERGUAVIARE S.A. E.S.P. procederá a almacenar los datos personales obtenidos del proceso de selección y documentación generada en el desarrollo de la relación laboral, en un archivo central, sometiendo tal información a medidas y niveles de seguridad altas, en virtud de la lad de que la información laboral pueda contener datos sensibles. LINEA DE SERVICIO AL CLIENTE 584 04 93 - CEL.: 318 782 7947

http://www.energuaviare.com <br>
gerencia@energuaviare.com.co <a>p>/energuaviare.saesp>

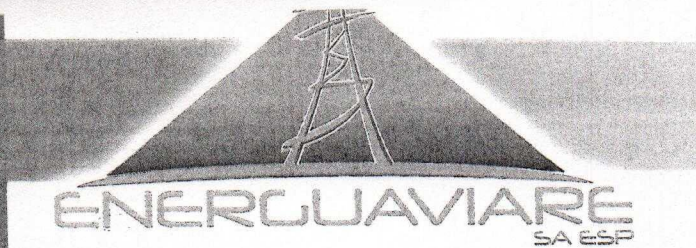

OFICINAS 584 04 93 SAN JOSÉ DEL GUAVIARE

## EMPRESA DE ENERGÍA ELÉCTRICA DEL DEPARTAMENTO DEL GUAVIARE S.A. E.S.P.

Nit. 822.004.680-9 Avanzando con Energia

 $\mathcal{N}$ 

ENERGUAVIARE S.A. E.S.P tiene prohibido ceder tal información a terceras partes, pues tal hecho puede configurar una desviación en la finalidad para la cual fueron entregados los datos personales por sus titulares. Lo anterior, salvo autorización previa

legal.

ento de datos personales de Accionistas. Los datos e informacio<br>las personas que llegaren a tener la de condición accionista d<br>RE S.A. E.S.P se considerará información reservada, pues la mism<br>a en los libros de comercio y divulga.

servicios que se contraten con el proveedor.

Los datos personales de trabajadores de los proveedores recolectados por ENERGUAVIARE S.A. E.S.P, tendrá como única finalidad verificar la idoneidad moral y éstos; por tanto, una vez verificado este requisito, ENERGUAVIARE ALLE 0# 235JJ LENINU<br>LINEA DE SENVICIO AL CIFRITE<br>LINEA DE SENVICIO AL CIFRITE 584 04 93 - CEL.: 318 782 7947  $22$ 

http://www.energuaviare.com <br>
gerencia@energuaviare.com.co <a>
(2)</a> /energuaviare.saesp</a>

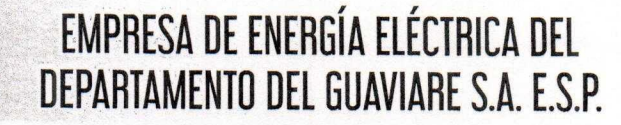

Nit. 822.004.680-9 Avanzando con Engine

 $\partial$ 

preservar estos datos. Cuando ENERGUAVIARE S.A E.S.P. entregue datos de sus trabajadores a sus proveedores, estos deberán proteger los datos personales suministrados, conforme lo dispuesto en esta política. ENERGUAVIARE S.A E.S. P

JER

finalidad que fundamente la solicitud de acceso a los mismos.<br>
ento de datos personales en procesos de contratación. Los terceros<br>
esos de contratación, alianzas y acuerdos de cooperación con<br>
RE S.A.E.S.P, accedan, usen,

11.6. Tratamiento de datos personales de la comunidad en general. La recolección de datos de personas que ENERGUAVIARE S.A. E.S.P. trate en desarrollo de acciones relacionadas con la comunidad, bien sea consecuencia de responsabilidad al empresarial o de cualquiera otra actividad, se sujetará a lo dispuesto en esta LINEALE SERVICIÓ AL ENFIECTO, previamente ENERGUAVIARE S.A. E.S.P. informará y obtendrá 584 04 93 - CEL.: 318 782 7947  $23$ UFICINAS 584 04 93 **SAN JOSÉ DEL GUAVIARF** 

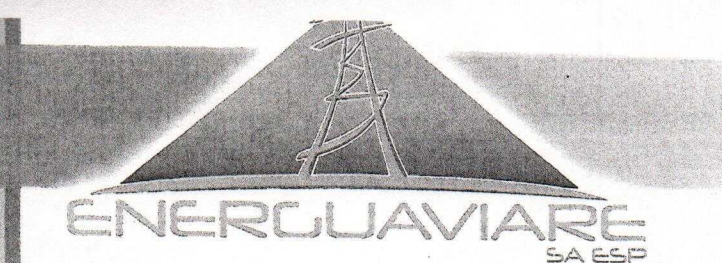

SAN JOSÉ DEL GUAVIARE

## EMPRESA DE ENERGÍA ELÉCTRICA DEL DEPARTAMENTO DEL GUAVIARE S.A. E.S.P.

Nit. 822.004.680-9 Avanzando con Lnorght

la autorización de los titulares de los datos en los documentos e instrumentos que utilice para el efecto y relacionados con estas actividades.

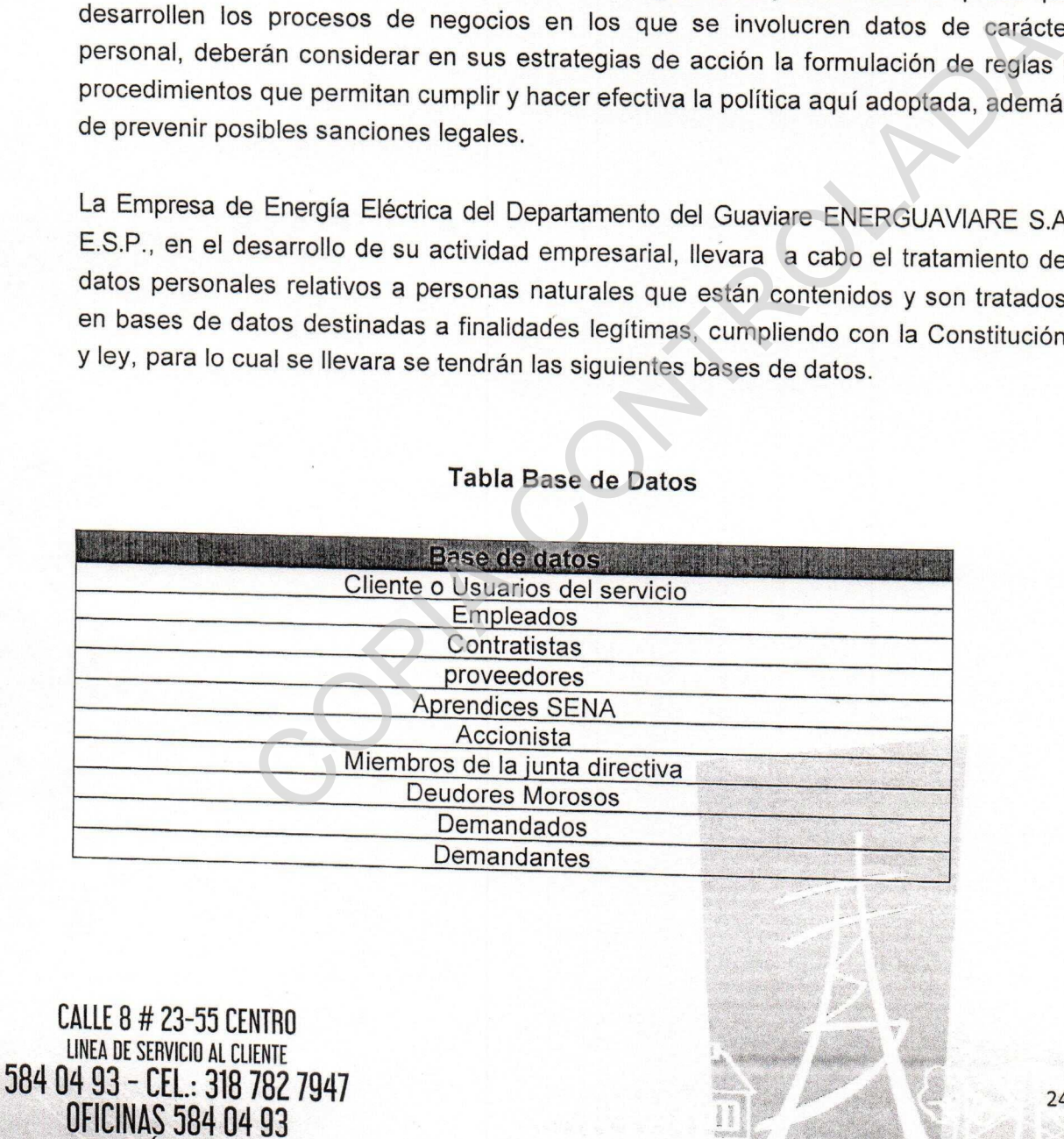

http://www.energuaviare.com cogerencia@energuaviare.com.co n/energuaviare.saesp

 $\mathcal{D}$ 

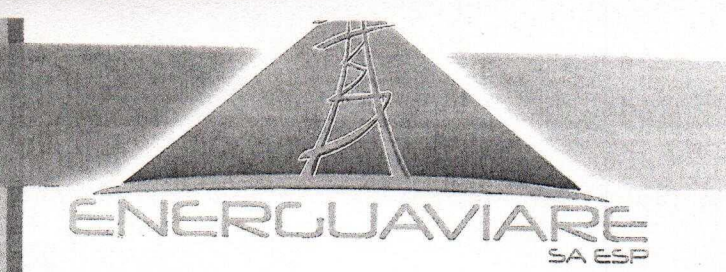

Nit. 822,004.680-9 Avanzando con Energía

Y

25

#### 12. LA FINALIDAD DEL TRATAMIENTO

La finalidad para las cuales en la Empresa de Energía Eléctrica del Departamento del

- $1.$
- titulares:<br>
in de servicios públicos: control de convenios suscritos con terceros;<br>
ción y archivo de clientes nuevos (matrícula); comprobante de procesos<br>
de suspensión, reconexión y verificación del servicio; seguimiento  $2.$
- $\overline{4}$ . empresa anual; control histórico de los empleados; generar la nómina mensual de cada uno de los empleados de ENERGUAVIARE; elaboración del archivo de medios magnéticos a requerimiento de la DIAN; respaldo del sistema sobre nómina de empleados; control de descuentos; soporte de la liquidación de

CALLE 8 729-59 EINTRE. LINEA DE SERVICIO AL CLIENTE 584 04 93 - CEL.: 318 782 7947 **OFICINAS 584 04 93 SAN JOSÉ DEL GUAVIARE** 

http://www.energuaviare.com © gerencia@energuaviare.com.co n/energuaviare.saesp

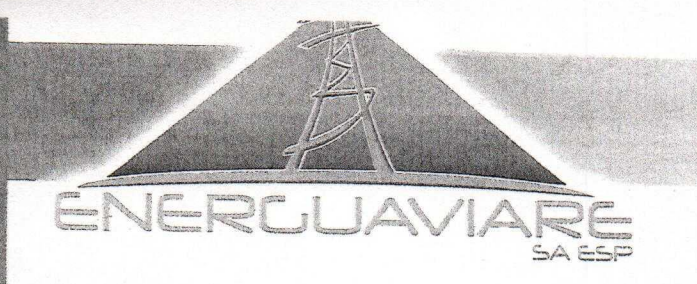

Nit. 822.004.680-9 Avanzando con Angruta

- Promoción y gestión de empleo: concurso de selección y vinculación a la 5. empresa.
- Control de horario: Controlar la hora de ingreso y salida del personal de 6.
- 
- 8.
- n de personal: Control y monitoreo de la persona que tiene derecho n al subsidio educativo.<br>
ción de personal: Control y monitoreo de qué personas asisten a<br>
ciones; control de las capacitaciones impartidas a empleados-<br>
c 9.
- 
- 
- histórico y control de convenios suscritos con terceros; control de información de los miembros de la Junta Directiva de ENERGUAVIARE S.A. E.S.P., control de información de los accionistas de ENERGUAVIARE S.A.ES.P.

13. Gestión de clientes: Identificar la información personal de los usuarios LINEA DE SERVICIO AL CLIENTE 584 04 93 - CEL.: 318 782 7947

**UFICINAS 584 04 93** SAN JOSÉ DEL GUAVIARE

 $\infty$ 

![](_page_26_Picture_0.jpeg)

Nit. 822.004.680-9 Avanzando con Energia

incorporación y archivo de clientes nuevos (matrícula); control de cambios de datos básicos de suscriptores; seguimiento y resolución de reclamaciones.

- $14.$ **Históricos** de relaciones comerciales: almacenar v custodiar
- 
- 
- 
- 
- <sup>1</sup> la documentación generada por todos los procesos de<br>AVIARE S.A E.S. P de acuerdo con las pautas emitidas por el Archivo<br>administrativa: administrativa datos e información de la planta<br>anal de ENERGUAVIARE S.A. E.S.P; a usuarios.
- 
- 

#### 13. ATENCIÓN A LOS TITULARES DE DATOS

CALLEB # 23-53 CENTRO<sup>S.A.</sup> ES. P, designará un encargado para la atención de peticiones, LINER DE SUR CHILINO<br>LINER DE SUR POLITIQUE CHILINOS ante el cual el títular de los datos puede ejercer sus derechos de 584 04 93 - CEL.: 318 782 7947  $27$ **OFICINAS 584 04 93** SAN JOSÉ DEL GUAVIARE http://www.energuaviare.com Sgerencia@energuaviare.com.co n/energuaviare.saesp

![](_page_27_Picture_0.jpeg)

Nit. 822.004.680-9 Avanzando con Eyergia

acuerdo al procedimiento establecido en el Protocolo de Atención a Titulares de Datos, el cual podrá ser consultado en la página web: www.energuaviare.com

#### 14. TRANSFERENCIA INTERNACIONAL DE DATOS.

a la transferencia de datos personales a países que no proporcione<br>ados de protección de datos. Se entienden países seguros aquellos que<br>sestándares fijados por la Superintendencia de Industria y Comercio d<br>coepcional se p nuestro país.

intervinientes.

Los acuerdos o contratos que se celebren deberán atender lo dispuesto en esta norma, así como en la legislación y jurisprudencia que fuera aplicable en materia de protección<br>de datos personales

LINEA DE SERVICIO AL CLIENTE 584 04 93 - CEL.: 318 782 7947 OFICINAS 584 04 93 SAN JOSÉ DEL GUAVIARE

28

 $\Re$ 

http://www.energuaviare.com Sgerencia@energuaviare.com.co n/energuaviare.saesp

![](_page_28_Picture_0.jpeg)

Nit. 822.004.680-9 Avanzando con Energía

Corresponderá a la Secretaría General Y Jurídica de ENERGUAVIARE S.A E.S. P aprobar los acuerdos o contratos que conlleven una transferencia internacional de datos personales, atendiendo como directrices los principios aplicables y recogidos en

cia de Industria y Comercio para asegurar la circunstancia de "paíción con el territorio de destino y/o procedencia de los datos.<br>
samiento de datos personales implique la comunicación de los mismos asegurar de interargado

encargado:

personales.

· Guardar confidencialidad respecto del tratamiento de los datos personales.

**CALLE 8 # 23-55 CENTRO** LINEA DE SERVICIO AL CLIENTE 584 04 93 - CEL.: 318 782 7947 **OFICINAS 584 04 93** SAN JOSÉ DEL GUAVIARE

http://www.energuaviare.com Sgerencia@energuaviare.com.co n/energuaviare.saesp

29

V

![](_page_29_Picture_0.jpeg)

Nit. 822.004.680-9 Avanzando con Energía

☆

#### 15. ENTREGA DE DATOS PERSONALES A AUTORIDADES.

de dialegalidad en articles and contenidos en cualquiera de sus bases d<br>cará la legalidad de la petición, la pertinencia de los datos solicitados e<br>finalidad expresada por la autoridad, y se documentará la entrega de l<br>pro tratamiento.

# $17.$

Para los datos recolectados antes de la expedición Ley 1581 de 2012, Decreto reglamentario 1377 de 2013 y el Decreto 886 de 2014, se tendrá en cuenta lo siguiente:

ENERGUAVIARE S.A. E.S. P deberán solicitar la autorización de los titulares para Tratamiento de sus datos personales del modo previsto en el artículo de 2013, a través de mecanismos eficientes de comunicación, así LINEA DE SERVICIO AL CLIENTE 584 04 93 - CEL.: 318 782 7947 30 **OFICINAS 584 04 93 SAN JOSE DEL GUAVIARE** 

http://www.energuaviare.com Sgerencia@energuaviare.com.co n/energuaviare.saesp

![](_page_30_Picture_0.jpeg)

Nit. 822.004.680-9 Avanzando con Energía

 $\infty$ 

como poner en conocimiento de estos sus políticas de Tratamiento de la información y el modo de ejercer sus derechos.

Se considera

Isan en el curso ordinario de su interacción con los Titulares registrado<br>
el datos.<br>
con los datos recolectados con anterioridad a la norma, I<br>
RGUAVIARE S.A. E.S. una carga desproporcionada o imposible d<br>
a Titular el co 2013

web, el Titular no ha contactado al ENERGUAVIARE S.A. E.S.P para solicitar la supresión de sus datos personales, ENERGUAVIARE S.A. E.S.P. para solicitar la realizando el Tratamiento de los datos contenidos en sus bases de datos para la finalidad o finalidades indicadas en la Política de Tratamiento de la información de  $\frac{1}{4}$  (1)  $\frac{1}{4}$  (1)  $\frac{1}{4}$  articulo 10 numeral 4 del Decreto 1377 de 2013, lo anterior sin Therwicio de la Taciniul da que tiene el Titular de ejercer en cualquier momento su derecho 584 04 93 - CEL.: 318 782 7947 31 **OFICINAS 584 04 93** SAN JOSÉ DEL GUAVIARF

http://www.energuaviare.com Sgerencia@energuaviare.com.co n/energuaviare.saesp

![](_page_31_Picture_0.jpeg)

Nit. 822.004.680-9 Avanzando con Energía

a pedir la eliminación del dato.

#### 18. AVISO DE PRIVACIDAD

en los que no sea posible poner a disposición del Titular las políticas<br>de la información, ENERGUAVIARE S.A. E.S.P deberán informar protente la información, ENERGUAVIARE S.A. E.S.P deberán informar deder a las mismas, de m

20. VIGENCIA DE LAS POLÍTICAS DE TRATAMIENTO DE DATOS PERSONALES. Los datos personales a los que ENERGUAVIARE S.A E.S.P., realiza tratamiento<br>tendrán una permanencia en sus sistemas do información el S.P., realiza tratamiento tendrán una permanencia en sus sistemas de información que estará determinada por<br>la finalidad-de disposición en sus sistemas de información que estará determinada por La finalidad de dicho tratamiento. En consecuencia, agotada la finalidad para la cual se<br>LALLE 8 # 23-55 CENTRO<br>LIFES REGION LOS FNERGLIAVIARE - C.A. FORTA finalidad para la cual se LIFECTOR EN LO CONTROL DE CONSUMERENT A EL SIDIENTE A TINAINA DE LA CUAL SE<br>LIFECTOR EN LIFENTE AL CIENTE EL SIDIENTE SA E.S.P. procederá a su supresión o<br>]4 93 - CFI · 318 782 70/17 584 04 93 - CEL.: 318 782 7947 **OFICINAS 584 04 93** 32 SAN JOSÉ DEL GUAVIARE

http://www.energuaviare.com @gerencia@energuaviare.com.co n/energuaviare.saesp

 $\triangledown$ 

![](_page_32_Picture_0.jpeg)

Nit. 822.004.680-9 Avanzando con Energía

devolución, según el caso, o bien a conservarlos según lo dispuesto en la ley, adoptando las medidas técnicas que impidan un tratamiento inadecuado.

Por regla general, el término de las autorizaciones sobre el uso de los datos

servicio.

Servicio y durante el ejercicio del objeto social de la Empresa.<br>
Servicio y durante el ejercicio del objeto social de la Empresa.<br>
Des sobre los datos de los titulares podrán terminar por voluntad de los<br>
alquier momento.

![](_page_32_Picture_11.jpeg)

http://www.energuaviare.com Sgerencia@energuaviare.com.co n/energuaviare.saesp

![](_page_33_Figure_0.jpeg)